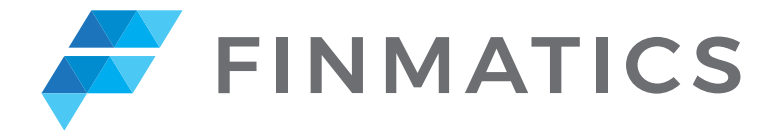

## **DATEV Schnittstellen - Übersicht**

Die Verwendung verschiedener Schnittstellen im DATEV-Umfeld bietet hohe Flexibilität für:

1. Unterschiedliche Kanzlei-Größen

2. Kanzleien mit und ohne Mandanten, die aktiv Finmatics nutzen möchten

3. Verschiedene Digitalisierungsstadien

4. Integration mit Unternehmen Online oder Kanzlei-Rechnungswesen

Durch diese Vielfalt an Schnittstellen können individuelle Anforderungen und Bedürfnisse besser erfüllt werden. Die genauen Unterschiede zwischen den Schnittstellen finden Sie in der Tabelle:

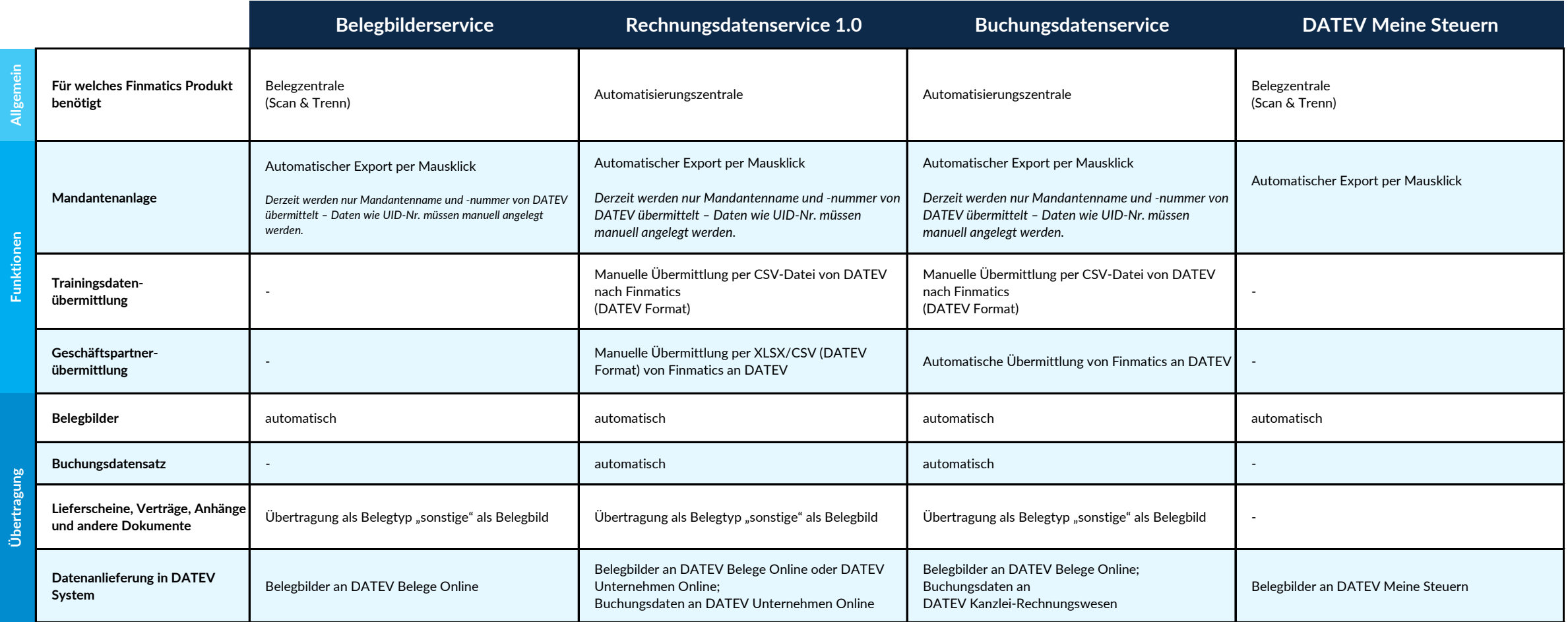

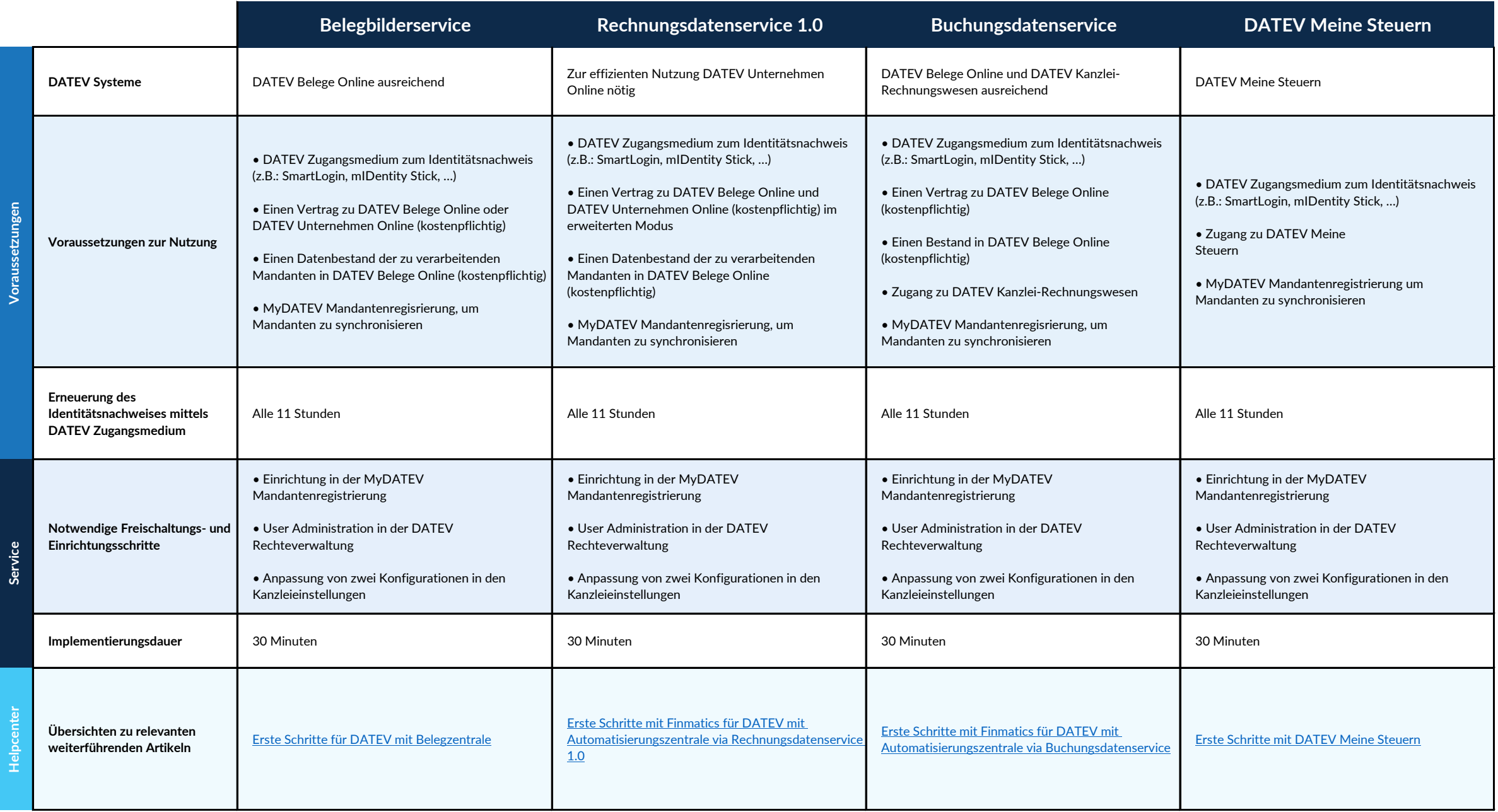